# **DIF Clearinghouse**

P.O. Box 638 Newton Lower Falls, MA 02162

DIF TECHNICAL SPECIFICATION

DIF<sup>tm</sup> is the format for data interchange developed by Software Arts, Inc.

DIF-2B-0882

#### @ Copyr ight 1981 by Software Arts, Inc. All rights reserved.

DIF is a trademark of Software Arts, Inc.

#### Limited License to Copy:

This Technical Specification is intended for the use of the original purchaser only. The original· purchaser is hereby licensed to copy it for his own use, provided that this notice, together with the copyright, trademark and warranty notices, are reproduced on each such copy. Copying of this document in any form for purposes of resale, license or distribution is prohibited.

No Warranty:

This document is being published to enhance the usefulness of This document is being published to enhance the userulness of<br>DIF, a format for data interchange, as used by the VisiCalc  $\circledR$ and other programs.

NEITHER SOFTWARE ARTS, INC. NOR THE DIF CLEARINGHOUSE MAKES ANY WARRANTY, EXPRESS OR IMPLIED, WITH RESPECT TO THE QUALITY,<br>ACCURACY OR FREEDOM FROM ERRORS OF THE DIF FORMAT OR OTHER ACCURACY OR FREEDOM FROM ERRORS OF CONTENTS OF THIS DOCUMENT, INCLUDING, WITHOUT LIMITATION, ANY IMPLIED WARRANTIES OF MERCHANTABILITY OR OF FITNESS FOR A PARTICULAR PURPOSE, AND SOFTWARE ARTS, INC. SPECIFICALLY DISCLAIMS ALL LIABILITY FOR DAMAGES RESULTING FROM THE USE OF SUCH FORMAT OR OTHER CONTENTS.

VisiCalc is a registered trademark of VisiCorp.

#### 1. Introduction

This document is the technical specification of DIF, the data interchange format developed by Software Arts, Inc. It is a reference document and. not a tutorial. It includes a description of the DIF file organization and structure, required items, and optional standard items. It also explains the use of the optional standard items by specific applications. Appendix A is an example of a DIF data file.

Programs should use defined standard items when possible. The DIF Clearinghouse will update this document to describe new items as they are defined and record their use in specific programs. Programmers developing new software that incorporates new<br>optional items should inform the Clearinghouse fully about them so that they can be standardized for common use by any program supporting the DIF format.

Programmers should remember that the program reading the data can be extremely simple. The program writing the data must handle it in such a way that it can be read by any program supporting DIF.

Within this text, upper case characters are actual values to be entered as shown and lower case characters name the value to be entered to a field. It is assumed that the ASCII character set is being used. See the section on Definitions for a discussion of character sets.

#### 2. Constraints of the Format

The DIF format was designed for ease of use, and, for the sake of simplicity, certain constraints have been imposed on the format. Because DIF is not intended to be a universal representation for all data, one of these constraints is the representation of data in tables with rows of equal length and columns of equal length. A second constraint is that, because many users program in BASIC, the files must be compatible with BASIC programs. Programs end files made be computible with bible programs. It of the written in another language, such as Pascal, can use a set of written in another ranguage, sach as r<br>subroutines to read and write DIF files.

Below is a list of specific constraints on a DIF file.

- 1. Because some BASICs have only primitive facilities for reading and writing strings, the convention of keeping numbers and strings on separate lines has been adopted.
- 2. Two items, VECTORS and TUPLES, are required to support systems that require preallocation of space.

- 3. Because some systems do not allow programs to test for the end of a file, a special data value, EOD, provides graceful termination to a program.
- 4. To simplify programming, there are only two formats within the file, and all fields are predefined as character strings or numbers.
- 5. Strings must be enclosed in quotes if they contain characters other than alphanumerics.
- 6. The character set is restricted to the printable ASCII characters.
- 7. Although DIF places no explicit restriction on the length of data strings, some systems may impose res'trictions.

Since the DIF format is not meant to meet all the needs for data representation, it may be necessary to use multiple DIF files or additional formats for some applications. A word processor, for example, would not use a DIF file to store text but could use DIF files for tables of values within a report.

#### 3. Organization of the DIF Data File

A DIF file is a text file using the standard printable character set of the host machine. The model for the data is a table. Fields are called vectors; records are called tuples. Data is organized into vectors of equal length. Each tuple consists of a row of corresponding values read across each vector. The user determines the specific' groupings of vectors and tuples. Often vectors are treated as columns and tuples are treated as rows, but because DIF can transpose columns and rows, the terms vectors and tuples are used instead of the terms columns and rows.

The DIF file consists of two sections, a header section and a data section. The header section contains descriptions of the file and the data section contains the actual values.

#### 4. The Header Section

The header section is composed of header items. There are four standard required header items and several standard optional header items.

Page 2

4.1 The Header Item

The header items describe the data organization. Each header item ne header reems describe ene data organization: Each header reem<br>consists of four fields arranged on three lines as illustrated<br>below. The first line is a token<sup>1</sup>, the second line consists of two numbers, and the third line contains a string.

Topic vector Number, Numeric Value "String Value"

4.1.1 The Topic

The first line of the header item is the Topic. It identifies the header item, and must be a token.

#### 4.1.2 The Vector Number

The first field on the second line is the Vector Number. If the header item describes a specific vector, the Vector Number<br>specifies the vector being described. If the header item describes the entire file and not one specific vector, the Vector Number is zero (0).

#### 4.1.3 The Numeric Value

The Value is an integer and occupies the second field of the second line, separated by a comma from the Vector Number. If the header item does not use a numeric value, the Value is zero (0).

#### 4.1.4 The String Value

The String Value occupies the third line of the header item. The String Value is always enclosed in quotation marks. If it is not used, the line consists of a null string, a pair of quotations marks with no space between them.

<sup>&</sup>lt;sup>1</sup>A token is an upper case string of alphanumeric characters. It is usually short, 32 characters or less. See the Definitions section for more information.

4.2 Header Items

There are four required header items. The other header items described in this document are standard optional header items. The defined standard items should be used by new programs using Ine defined standard frems should be used by new programs using<br>DIF. If it is absolutely necessary, a new header item may be defined to meet the needs of a particular program. For details, see the section on Defining New Header Items.

A program may ignore all header items until it finds the header item DATA, described below.

The following four header items are required:

4.2.1 The First Header Item

TABLE O,version "title"

The header item TABLE must be the first entry in the file. It identifies the file as a DIF file. The version number must be 1. The "title" is the title of the table and describes the data.

4.2.2 Vector Count

VECTORS O,count ""

The header item VECTORS specifies the number of vectors in the file.

Note: This header item must appear before header items that refer to vector numbers. Otherwise, it can appear anywhere within the header section.

4.2.3 Tuple Count

TUPLES O,count ""

The header item TUPLES specifies the length of each vector (the number of tuples). This can be used by a program to preallocate

storage space for the data. This item may appear anywhere within the header section.

Note: Programs reading the data assume that the tuple count is correct. Some programs may be able to generate this information only after all data has been generated. These programs must reread the DIF file to count the tuples, and rewrite the TUPLES item with the correct count.

#### 4.2.4 The Last Header Item

DATA 0,0 1111

The header item DATA must be the last header item. It tells the program that all remaining data in the file are data values.

The following header items are optional. The programs that are known to use them are noted with the item. For detailed information on each program's specific use of the item, see the section below on Applications Programs.

4.2.5 Vector Label

LABEL vector# ,line# "label"

The header item LABEL provides a label for the specified vector. The line number provides an option for labels that span more than one line, and can be ignored by a system that allows single line labels only. The values 0 and I are equivalent line numbers.

Note: Some programs do not use the LABEL field. If the first vector in a tuple contains string values, the first data value in the tuple may be treated as a label.

Used by the VisiPlot<sup>tm</sup> and VisiTrend/VisiPlot<sup>tm</sup> programs.

4.2.6 Vector Comment

COMMENT vector#,line# "comment"

The header item COMMENT is similar to LABEL. It provides an option to systems that allow an expanded descr iption of a vector in addition to a label.

Used by the VisiPlot and VisiTrend/VisiPlot programs.

4.2.7 Pield Size

**SIZE** vector, bytes

The header item SIZE provides to programs such as data base systems the option to allocate fixed size fields for each value.

Because SIZE is an optional item, programs using SIZE must be able to read files produced by programs unable to generate SIZE information.

Used by the CCA/DMS program.

4.2.8 Periodicity

PERIODICITY vector#, per iod ""

The header item PERIODICITY provides the option of specifying a period in a time series.

Used by the VisiPlot and VisiTrend/VisiPlot programs.

4.2.9 Major Start

MAJORSTART vector#, start **"** "

The header item MAJORSTART specifies the first year of a time series.

Used by the VisiPlot and VisiTrend/VisiPlot programs.

Page 6

4.2.10 Minor Start

MINORSTART vector#, start ""

The header item MINORSTART specifies the first period of a time series.

Used by the VisiPlot and VisiTrend/VisiPlot programs.

4.2.11 True Length

TRUELENGTH vec tor # , leng th ""

The header item TRUELENGTH specifies the portion of a vector that contains significant values.

Used by the VisiPlot and VisiTrend/VisiPlot programs.

4.2.12 Units

UNITS vector#,0 "name"

The header item UNITS specifies the unit of measure for the values in the given vector. Name is the unit, for example meters or ft.

Used by TK!Solver.

4.2.13 Display units

DISPLAYUNITS vector#,0 "Name"

The header item DISPLAYUNITS specifies the unit in which the values in the given vector should be displayed. This unit may be different from the one in the UNITS field. The values in the given vector are always stored in the unit specified in the UNITS field, and the application program is responsible for making the

value conversion between the UNITS and DISPLAYUNITS.

For example, a vector might be stored in km, but displayed in the program in miles. The UNITS field would be km, the DISPLAYUNITS field would be miles, and the values in the vector would be in km. Any programusing the vector would have to define the conversion between km and miles to display the values in miles.

Used in the TK!Solver program.

#### 4.3 Defining New Header Items

If there is no standard optional header item to fulfill the specific need of a subsystem, a new header item may be defined. Because the DIF format is intended for common use, new optional<br>header items should be standardized through the DIF should be standardized Clearinghouse. They will then be added to this document.

To be accepted as standard items, new optional items must be consistent with existing conventions.

An optional item extends the format for a specific application. Any program reading the DIF file should be able to operate without optional items. If a reading program requires the information provided by an optional item, it should prompt the user to supply the missing information and not require the item itself.

5. The Data Section

The data section consists of a series of tuples. The Data Values within the tuples are organized in vector sequence.

Each Data Value represents one element of data in the file. The data may be either the actual data or one of the two Special Data Values that mark the beg inning of a tuple (BOT) and the end of data (EOD) in the file.

Each Data Value consists of two lines. The first line consists of two fields containing numeric values, and the second line consists of one field containing a string value. The format is:

Type Indicator, Number Value String Value

Page 8

#### 5.1 The Type Indicator Field

The Type Indicator is an integer that tells the program what kind of data is represented by this value. There are currently three possible values.

- -1 The data is a Special Data Value, indicating either the beginning of a tuple or the end of data. The Number Value is zero CO) and the String Value is either BOT or EOD. See the description below of Special Data Values.
- o The data is numeric. The Number Value field contains the actual value and the String Value field contains a Value Indicator. See the descriptions below of the Number Value and String Value fields.
- I The data is a string value. The Number Value is zero (0) and the String Value field contains the actual string value.

#### 5.2 The Number Value Field

When the Type Indicator is 0, the Number Value field contains the actual value. The value must be a decimal (base 10) number. It actual value. The value must be a decimal (base 10) number. may be preceded by a sign (+ or -) and it may have a decimal point. It may be preceded or followed by one or more blanks. If the data value contains an exponent of a power of ten, the value is followed by the letter E and the signed or unsigned exponent power of ten.

Note: This is the only place where DIF allows a non-integer value. Some programs accept only integer values.

#### 5.3 The String Value Field

The contents of the String Value field are dependent on the Type Indicator.

#### 5.3.1 Special Data Value

If the Type Indicator is -1, the String Value is one of the two Special Data Values, BOT or EOD, and the Number Value is O.

Each tuple begins with the Special Data Value BOT (Beginning of Tuple). If a program cannot generate a VECTORS header item before generating all data, it can use the Special Data Value BOT to determine the number of vectors in the file by counting the number of Data Values between BOTs when it rereads the file. A program can also verify its position in a file by using the BOT Special Data Value.

The Special Data Value EOD (End of Data) indicates the' end of data in the file. The EOD occurs at the end of the last tuple in the file. If the program is unable to generate a TUPLES header item before generating all data, it can determine the number of item before generating all data, it can determine the number of<br>tuples by counting the number of BOTs before the EOD when it rereads the file. A program can also use the EOD Special Data Value to detect the end of the file.

#### 5.3.2 Numeric Value and Value Indicator

If the Type Indicator is 0, the data is numeric, and the String Value is one of the Value Indicators descr ibed below. The Value Indicator overrides the value.

A subsystem may define Value Indicators for its own needs. New Value Indicators should be registered with the DIF Clearinghouse.

The Value Indicators currently defined are:

- V Value This is the String Value most commonly used with a numeric value. The Number Value contains the actual value.
- NA Not Available The value is marked as not available. The Number Value is o.
- ERROR The value represents the result of an invalid calculation. The Number Value is o.
- TRUE Logical value. The Number Value is 1.
- FALSE Logical value. The Number Value is 0.

The String Value can be ignored in favor of the Number Value, or all values with a Value Indicator other than V can be considered nonexistent. Quotes are not permitted around the Value Indicator.

#### 5.3.3 String Value

If the Type Indicator is 1, the String Value is the actual character string. If the value is a token, the quotation marks are optional. However, if there is a beginning quotation mark, there must be a terminating quotation mark.

#### 6. Definitions

This section defines specific characteristics of DIF.

Character Sets This document assumes use of the ASCII character set. The following characters are permitted:

> 1"(#\$%&1 ()\*+,-./  $0123456789:1532$ @ABCDEFGHIJKLMNO PQRSTUVWXYZ [\] 'abcdefghij klmno  $pqrstuvwxyz i ||$

(The first character in this list is a space.)

There are 95 printable characters, including the space. If the host computer has more than 95 characters, the additional characters must be mapped into the 95 ASCII characters to transfer data to another machine.

Some computers permit only 64 characters. When data is transfered to these machines, lower case<br>characters and the characters '{|}<sup>-</sup> are mapped characters and the characters  $\{ \}$  are mapped<br>into their corresonding upper case characters. If these transformations affect the integrity of the data, associated documentation should specify the effect.

Transfers between character sets should be<br>transparent to most users. To assure transparent to most users. To assure<br>compatibility, strings should not contain compatibility, strings should not nonprinting characters.

EBCDIC EBCDIC is a binary representation of characters and is used primarily for large IBM computers. An awareness of the representation used is not essential, but if files are transferred between machines they must be converted to the standard representation of the host machine.

> Because EBCDIC defines more than the 95 standard printable characters, users should avoid the additional characters when preparing data files on an EBCDIC machine.

String Length Some programs place a length limit on strings that they read. This results in the truncation of long str ing values. Some systems also limit the length of lines in a data file. Programs should support a minimal string length of 64 characters, but longer ones are preferable.

String Delimiters

.<br>Some systems delimit strings with apostrophes instead of quotation marks. When files are

transferred to or from these systems, appropriate changes must be made.

Tokens A token is a str ing cons isting of upper case alphanumeric characters. It should have a maximum length of 32 characters. Commonly, tokens may or may not be contained within quotation marks;<br>however, a token that is a required string, such as a header item topic, must be represented without quotation marks.

#### Floating Point Numbers

A floating point number consists of an optional sign and a series of digits followed by an optional dec imal point. The number may be followed by the letter E (exponent) and a signed decimal exponent.

Note: Some systems generate the letter D to indicate a double precision floating point number. This is not standard, but it can be read by compatible programs within a single system. When transfer ing data to other computers, the D must be converted to an E.

7. Applications Programs

This section records the specific use of DIF by applications programs that support it. Programmers who intend to interface with any of these programs should note the specifics listed here. Standardized optional items used by these applications are listed in the general section on Optional Header Items. However, if a program uses a header item that varies significantly from the conventions, it is mentioned only in this section. The accuracy of this information is not guaranteed.

#### 7.1 The CCA/DMS Program

Published and distributed by VisiCorp, Inc.

Uses: SIZE

#### 7.2 The TREND-SPOTTER(R) Program

Published and distributed by Software Resources, Inc.

The TREND-SPOTTER program requires that the DIF file contain either only one tuple or only one vector.

Page 12

### 7.3 The VisiCalc(R) Program

Published and distributed by VisiCorp, Inc.

Program created and written by Software Arts, Inc.

The VisiCalc program does not generate the LABEL items. Some programs inter facing to the VisiCalc program have adopted the convention of eXamining the first Data Value in a tuple, and, if it is a string value, treating it as a label.

7.4 TK!Solver

Published and distributed by Software Arts, Inc.

Uses: UNITS, DISPLAYUNITS

#### 7.S the VisiPlot and VisiTrend/VisiPlot Programs

Published and distributed by VisiCorp, Inc.

Ear ly versions of the Vi'siPlot and VisiTrend/VisiPlot programs used the Number Value and Str ing Value incorrectly, storing the Number Value in the String Value field. Programs exchanging data with these versions should check the String Value. If it is not null, the string must be converted and the Number Value computed.

Uses: LABEL, COMMENT, MAJORSTART, MINORSTART, PERIODICITY, TRUELENGTH DIF is a trademark of Software Arts, Inc. TREND-SPOTTER is a registered trademark of Friend Information Systems. VisiCalc is a registered trademark of VisiCorp Inc. VisiPlot is a trademark of VisiCorp Inc. VisiTrend/VisiPlot is a trademark of VisiCorp Inc. TK!Solver is a trademark of Software Arts, Inc.

I. Sample DIF File

This is an example of a DIF data file. The data in the file is represented by the table below.

### PROFIT REPORT

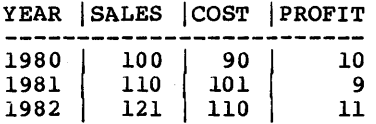

The Data File

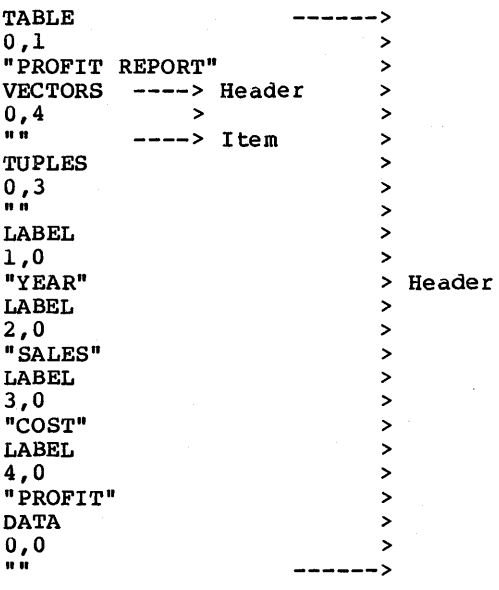

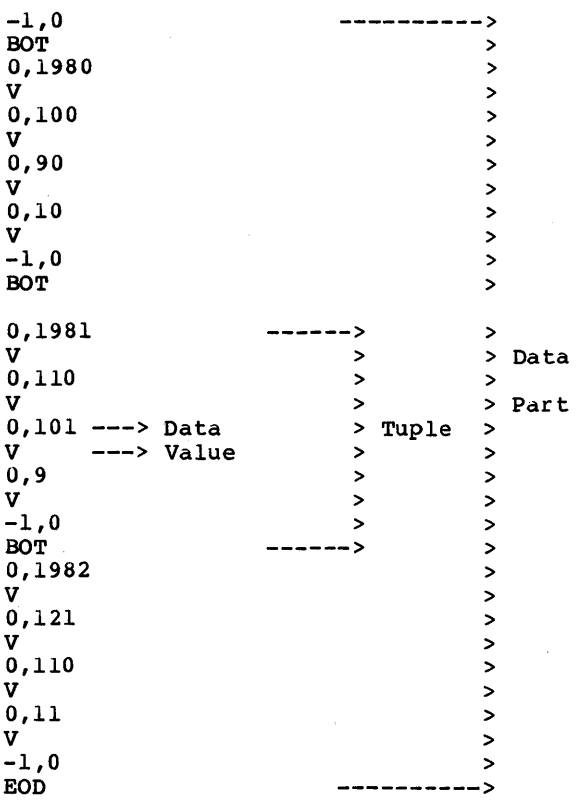

#### II. Sample BASIC program that writes a DIF file

This program enters student records into a file by prompting the user for a student's name and test scores and copying the information into a DIF file.

100 REM - THIS PROGRAM CREATES A DIF FILE CONTAINING THE 110 REM - NAME AND TEST SCORES OF A GIVEN NUMBER OF STUDE 120 REM - IT PROMPTS FOR A FILE NAME, THE TOTAL NUMBER OF 130 REM - STUDENTS, AND THE NUMBER OF TEST SCORES FOR 140 REM - EACH STUDENT. IT THEN PROMPTS FOR A STUDENT'S 150 REM - NAME AND TEST SCORES, AND WRITES THEM TO THE 160 REM - FILE AS A TUPLE.

1000 PRINT "OUTPUT FILE NAME:"; :REM - GET FILE NAME. 1010 INPUT F\$<br>1020 OPEN "O", 1, F\$ :REM - OPEN FILE FOR OUTP 1030 PRINT "NUMBER OF STUDENTS:";<br>1035 :REM - PROMPT FOR NUMBER<br>:REM - TUPLES. 1040 INPUT NT 1050 PRINT "NUMBER OF TEST SCORES PER STUDENT:";<br>1060 INPUT NV :REM - NUMBER OF 1060 INPUT NV :REM - NUMBER OF VECTORS 1070 NV = NV + 1 :REM - NUMBER OF SCORE<br>1080 GOSUB 3000 :REM - USE SUBROUTINE TO 1080 GOSUB 3000 :REM - USE SUBROUTINE TO <br>1090 :REM - OUTPUT DIF HEAL :REM - OUTPUT DIF HEAD 2000 FOR  $I = 1$  TO NT :REM - OUTPUT A TUPLE FOR 2010 :REM - EACH STUDENT. EACH STUDENT. 2020 2025<br>2030  $T = -1$ :  $V = 0$ :  $SS = "BOT"$ :REM - OUTPUT BOT SPECIAL<br>:REM - DATA VALUE. 2030 GOSUB 4000 :REM - DATA VALUE.<br>2040 PRINT "NAME OF STUDENT #":I:  $2040$  PRINT "NAME OF STUDENT  $\#$ "; I;<br>2050 INPUT SS : REM 2050 INPUT S\$<br>2060 T = 1: V 2060  $T = 1: V = 0$ <br>2070 GOSUB 4000  $2070$  GOSUB  $4000$ <br> $2080$  FOR  $J = 1$  TO  $R$ 2080 FOR  $J = 1$  TO NV-1<br>2090 PRINT "SCORE #"  $2090$  PRINT "SCORE #";J;<br>2100 TNPUT V 2100 INPUT V<br>2110 T = 0: 8 2110  $T = 0$ :  $S\$  = " $V''$ <br>2120  $GOSUB$  4000 2120 GOSUB 4000<br>2130 NEXT J NEXT J 2140 NEXT I 2150 T = -1: <sup>V</sup> 0: S\$ "EOD" :REM - OUTPUT EOD SPECIAL : REM - VALUE. 2160 GOSUB 4000 2170 CLOSE 1 2180 STOP :REM - GET NAME OF THIS S :REM - OUTPUT AS STRING D :REM - VALUE. :REM - PROCESS EACH SCORE :REM - GET SCORE. :REM - OUTPUT SCORE AS A<br>:REM - VALUE.  $:$  REM  $-$ :REM - CLOSE THE OUTPUT F :REM - DONE.

# $DIF^{tm}$  Technical Specification

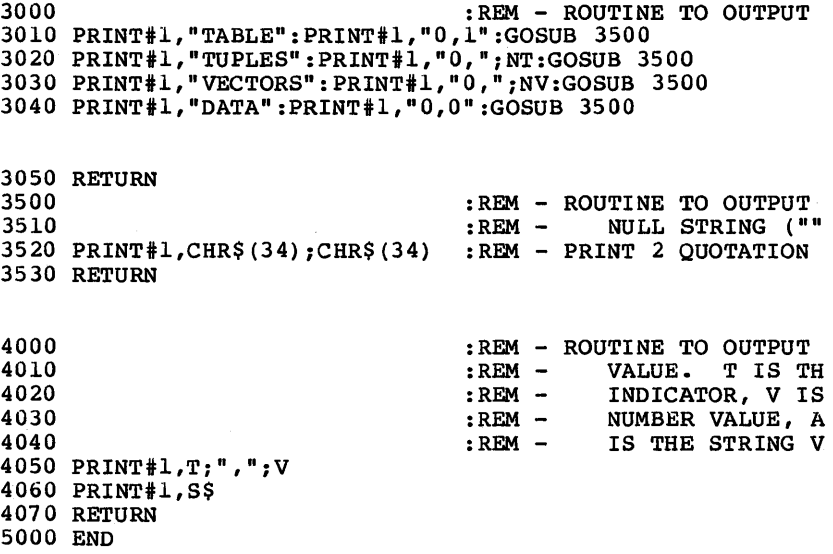

III. Sample BASIC program that reads a DIF file

This program uses the output DIF file from the sample program in Appendix B to calculate an average score and letter grade for each. student.

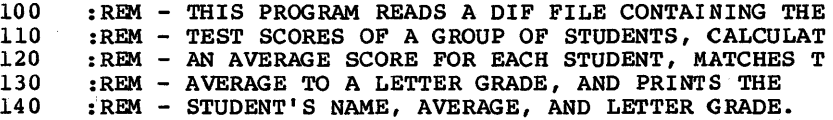

500 DIM T(100) :REM - MAXIMUM OF 100 VECTORS.<br>510 DIM V(100) :REM - T IS THE TYPE INDICATOR 510 DIM V(100) :REM - T IS THE TYPE INDICATOR, V 520 DIM V\$ (100) :REM - THE NUMBER VALUE, AND V 530 : REM - THE STRING VALUE OF EAC<br>535 : REM - VALUE. 535 :REM -<br>540 GOSUB 5000 :REM - I 540 GOSUB 5000 :REM - INITIALIZATION SUBROUTINE.<br>550 GOSUB 6000 :REM - SUBROUTINE TO READ HEADER. 550 GOSUB 6000 :REM - SUBROUTINE TO READ HEADER.<br>560 FOR I = 1 TO NT :REM - FOR EACH TUPLE, 560 FOR I = 1 TO NT : REM - FOR EACH TUPLE,<br>570 GOSUB 7000 : REM - GET ALL VECT 570 GOSUB 7000 :REM - GET ALL VECTOR ELEMENTS<br>575 :REM - TUPLE. 575 :REM - TUPLE. 580 M=O :REM - M IS THE SUM OF THE *SeO*  590 FOR J = 1 TO NV : REM - FOR EACH VECTOR VALUE, 590 FOR  $J = 1$  TO NV : REM - FOR EACH VECTOR VALUE,<br>600 IF T(J)=1 THEN PRINT V\$(J) : REM - PRINT NAME.<br>610 TF T(J)=0 THEN M = M+V(J) : REM - ADD SCORES. 610 IF  $T(J)=0$  THEN  $M = M+V(J)$  : REM - ADD SCORES.<br>620 NEXT J 620 NEXT J<br>630 M = M/(1) 630 M = M/(NV-1): PRINT M :REM - PRINT STUDENT'S AVERAG 640 IF M<=50 THEN PRINT "THIS STUDENT'S FINAL GRADE IS 650 IF M<=70 AND M>50 THEN PRINT "THIS STUDENT'S FINAL 660 IF M<=85 AND M>70 THEN PRINT "THIS STUDENT'S FINAL 670 IF M<=94 AND M>85 THEN PRINT "THIS STUDENT'S FINAL 680 IF M>94 THEN PRINT "THIS STUDENT'S FINAL GRADE IS IF M>94 THEN PRINT "THIS STUDENT'S FINAL GRADE IS A 690 NEXT I 700 CLOSE 2 710 PRINT "FINISHED CALCULATING GRADES" 720 STOP

5000 5010 PRINT "FILE NAME"; 5020 INPUT F\$ 5030 OPEN "I",2,F\$ :REM - OPEN FILE FOR INPUT.  $5040 \text{ NV} = 0$ 5050 NT = 0 5060 RETURN :REM - INITIALIZATION CODE. :REM - INITIAL VECTOR COUNT. :REM - INITIAL TUPLE COUNT.

6000  $6010$  INPUT#2,T\$ :REM - GET TOPIC. 6020 INPUT#2, S, N 6030 INPUT#2, S\$ 6040 IF T\$="VECTORS" THEN 6500:REM - CHECK FOR KNOWN HEAD 6050 IF T\$="TUPLES" THEN 6600 :REM - ITEMS. 6060 IF T\$="DATA" THEN RETURN 6065 :REM - READ HEADER. GET NUMBER OF VECTORS AND TUPL :REM - GET VECTOR NUMBER AND VALU :REM - GET STRING VALUE. 6070 GOTO 6010  $6500 \text{ NV} = \text{N}$ 6510 IF NV<=100 THEN 6010 :REM - CHECK FOR 100 OR LESS VE 6520 PRINT "TOO MANY VECTORS. PROGRAM CAPACITY 100 VECTOR 6530 CLOSE 2 6540 STOP 6600 NT = N 6610 GOTO 6010 :REM - "DATA" ENDS HEADER. :REM - IGNORE UNKNOWN ITEMS. :REM - NUMBER OF VECTORS. :REM - NUMBER OF TUPLES. :REM - GET NEXT HEADER ITEM.

7000 : REM - SUBROUTINE TO GET ALL VECTOR ELEMENTS IN A<br>7010 GOSUB 8000 : REM - GET NEXT DATA VALUE. :REM - GET NEXT DATA VALUE. 7020 IF Tl<>-l THEN 9000 :REM - MUST BE BOT, ELSE ERROR 7030 IF S\$<>"BOT" THEN 9000<br>7040 FOR K = 1 TO NV :REM  $7040$  FOR K = 1 TO NV :REM - GET EACH DATA VALUE.<br> $7050$  GOSUB 8000 7050 GOSUB 8000 7060 IF Tl>l THEN 9000  $7070$   $T(K) = T1$  : REM - SAVE TYPE INDICATOR. 7080  $V(K) = VI$ <br>7090  $VS(K) = SS$ 7090 V\$(K) = S\$ :REM - SAVE STRING VALUE. 7100 NEXT K 7110 RETURN :REM - SAVE NUMBER VALUE.

8000 :REM - SUBROUTINE TO GET NEXT DATA VALUE. 8010 INPUT#2, T1, V1 : REM - GET TYPE INDICATOR, NUMERIC<br>8020 INPUT#2, S\$ : REM - VALUE, AND STRING VALUE. VALUE, AND STRING VALUE. 8030 RETURN 9000 :REM - ERROR ROUTINE 9010 PRINT "ERROR IN FILE FORMAT"<br>9020 CLOSE 2 :REM - END

:REM - END PROGRAM 9030 STOP 9040 END

 $\Big)$ 

IV. Sample Pascal program using a DIF file

This program is a Pascal program that reads data from a DIF file into an array and displays the results on the terminal.

This is a simple program which reads DIF file data into an arra displays the results on the terminal. It makes use of a proced called "get dif array" which handles only numeric data. It is for Apple  $P\overline{a}$ sca $\overline{1}$  1.1 and may require modification to run on oth

program dif\_read;

const max vector 10;  $max_{\text{tuple}} = 10;$ 

{ maximum number of t maximum number of

#### type

 $vec{c}$  index =  $0 \cdot .max\_vec{c}$ ;  $tuple_index = 0.\nmax_tuple;$ dif\_array =  $array$  =  $array[1cm]$  =  $array$  =  $array[1cm]$ 

#### var

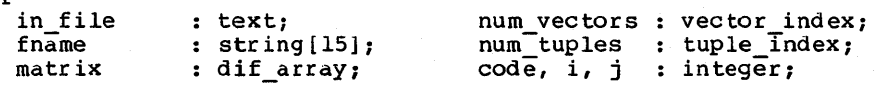

"Get dif array" reads a DIF file and returns the file data (cur only-numeric) in an array. Also returns number of vectors and -- these must be specified in file header -- and an error code. procedure get\_dif\_array (var dif file: text; var real array: dif var nvectors: vector index; var ntuples: var return code: integer); const  $special = -1; numeric = 0; char\_string = 1; other$  $\{$  currently defined data types  $\}$ type var header\_item = record data value hdr item data val tuple, vector integer; topic vector\_num : vector\_index; value string\_value : string end; = record kind number\_value : real; string-value string end; : header\_item; data value; str ing; integer;  $: -1 \ldots 2;$  currently defined "Read integer" reads an integer terminated with a comma. Th is required because this Pascal dialect's "read" procedure r only <space>, eoln and eof as delimiters of integer values. procedure read\_integer (var number: integer); var sign, magnitude : integer; ch : char; begin sign  $:= 1$ ; magnitude  $:= 0$ ; read (difile, ch);<br>while ch <> ',' do begin case ch of { initialize } { get 1st chara t comma is deli  $'$ -' : sign  $:= -1;$ '0','1','2','3','4','5','6','7','8','9' : magnitude := magnitude \*  $10 + \text{ord}(\text{ch})$  $:$  magnitude  $:$  = magnitude \* 10 + ord(ch) - or end; { case } read (difile, ch) end; number := sign \* magnitude end;  $\{$  read integer  $\}$ get next char return result

{ "Read string" deletes leading and trailing blanks and strip quotes from quoted str ings. } procedure read\_string (var str: string);<br>begin readln (difile, str); while  $str(1) = \frac{1}{2}$  do leading blank delete  $(\text{str}, 1, 1)$ ; if str[1] =  $\left\{\text{strip quotes}\right\}$ <br>then begin then begin then begin<br>delete ( $str, 1, 1$ ); delete (str,  $pos('")$ , str), length(str) -  $pos("")$ , str) + 1) end· else if  $pos(' ', str) > 0$  { trailing bla then delete (str, pos $'$ , str),  $\frac{\log(1 + \log t)}{\log(t) - \log(1 + \log t) + 1}$ end;  $\{$  read string  $\}$ 

procedure read\_header\_item (var item: header\_item);<br>begin begin  $\overline{\phantom{a}}$  read\_string (item.topic); read<sup>-</sup>integer (item.vector num); readln (difile, item.value); read string (item.string\_value)<br>end;  $\begin{array}{c} \uparrow$  read header item  $\end{array}$  $\lceil$  read header item  $\rceil$  $\left\{\begin{array}{l} \texttt{get topic} \ \texttt{get vector}\ \texttt{n} \ \texttt{get value}\ \end{array}\right.$ t get str ing v procedure read\_data\_value (var value: data\_value);<br>begin read integer (value. kind) ;  $read\overline{1}n$  (difile, value.number value); read string (value.string\_value)<br>end: T read data value }  $\lceil$  read data value  $\rfloor$ begin {get dif array } return code  $:=0;$ nvectors  $:= 0;$  ntuples  $:= 0;$ repeat read header item (hdr item); if hdr item~topic = 'VEcTORS' then nvectors := hdr\_item.value<br>else if hdr\_item.topic = 'TUPLES' then  $ntu\bar{p}$ les := hdr item.value until hdr item.topic = 'DATA'; if (nvectors =  $0$ ) or (ntuples =  $0$ ) then return code := <sup>1</sup> else begin { get data typ } get number v  $\int$  get string  $v$ assume no pr initialize } read header vector count tuple count check counts for tuple  $:= 1$  to ntuples do  $\{$  read data  $\}$ begin read data value (data val) ;  $\overrightarrow{BOT}$ for  $\overline{v}$  ector := 1 to nvectors do begin read data value (data val) ; if data val. kind = numeric then real\_array[vector, tuple] :=<br>data val.number value end end; read\_data\_value (data\_val);<br>if (data\_val.kind <> special) or  $(data_Val.string_value < > 'EOD')$ then return  $code$ := 2  $end$ end;  $\{ get\_dif\_array\}$  $\{$  EOD  $\}$ 

```
begin { dif read }
writeln; and the set of the set of the name of the name of the set of the name of the set of the set of the set of the set of the set of the set of the set of the set of the set of the set of the set of the set of the set 
write ('DlF file name: '); 
readln (fname); 
reset (in file, fname);
                                                   open and point to BOF } 
get dif array (in file, matrix, num vectors, num tuples, code)
close (in_file);
                                                   { close DlF file } 
                                                   \{ display results \}case code of
  0: begin 
         wr i teln;
         writeln ("'', fname:15, "'', 'contains ', num vectors:<br>'vectors and ', num_tuples:3, 'tuples.');
          writeln ('The data values follow in tuple order:');
          writeln;<br>writeln;
         for i := 1 to num tuples do
             begin 
                 for j := 1 to num vectors do
                     write (\text{matrix}[\overline{j}, i]; 10:2);writeln 
              end; 
         writeln 
       end; 
   1: writeln ('Error. Tuple or vector count not found.'); 
   2: writeln ('Error. Data not properly terminated.')<br>end { case }
          \left\{ \text{ case } \right\}
```

```
end. { dif read }
```